AutoCAD Crack Free Download [Mac/Win]

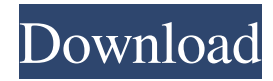

#### **AutoCAD Crack+ Download**

AutoCAD is one of the most-used CAD applications in the world, in use in more than 150,000 installations worldwide. According to Autodesk, the AutoCAD market was over \$1 billion in 2013. Using AutoCAD For many CAD professionals, AutoCAD is the only such tool they use, and the time to learn how to use it effectively and efficiently is finite. The following are top tips for a successful AutoCAD implementation, regardless of AutoCAD version, or other software or hardware: Selecting the appropriate file size When starting a new AutoCAD project, you have to select a template file (template is the industry term for template file, base file, master file, or drawing base/master). The default choice is usually 1:1, which is the size of the standard drawing paper size. If you have a specific drawing area size in mind, you can select the template file by rightclicking it and choosing Size and Position (Size + Position). If you are drawing a drawing on a sheet of paper of the current drawing paper size, you can set the canvas size in the top-left corner. The next step is to have a starting point (a pre-existing drawing that is to be used as a basis, or a file that you create that is to be used as the basis). Finally, you have to select the drawing area size, as well as the page size. This step is mandatory, as all subsequent actions are processed according to the size. With most AutoCAD versions (except AutoCAD 2013 and later), this procedure can be achieved by pressing the "Set" key on the keyboard or selecting the "Size and Position" option from the Application menu. In AutoCAD 2013 and later, you can drag the corner of the canvas to select a new size, and then press the Set button or the "S" icon in the canvas. You can also resize the canvas after you have clicked the "Size and Position" option from the Application menu. If you need to move the canvas to a different location, you can also select the location before you select the size. All tasks, from the creation of a new drawing to the modification of a previously created drawing, must start with a template or base file. If you need to start with a drawing that you

#### **AutoCAD Crack**

Plotter software In addition to providing command-line tools and APIs for automation, AutoCAD Cracked 2022 Latest Version also provides a networked plotter application that can be installed on the operating system on a computer, as a Web service, or both. The most common way of getting AutoCAD Free Download in a networked environment is by installing Cracked AutoCAD With Keygen on a computer as a server, hosting all of the client machines on a network. Since AutoCAD was originally designed as a command line program, client commands can be sent to the server computer and the server will send the commands to the drawing database. Examples of installation as a Web service are Microsoft Office Web Apps and Outlook Web App, both of which have AutoCAD functionality. Plotting software AutoCAD can use a 3D plotter or a traditional 2D plotter. A 3D plotter is a computer that can automatically plot or create a drawing that contains lines, curves, and solids and can include colors and labels, and can be scaled to fit into a specific space. A 2D plotter is a traditional computer that can be used to plot simple line drawings, shapes, or both. In a hybrid setup, both a 2D and a 3D plotter may be used, typically with the 2D plotter used to perform operations in areas where the user does not need the flexibility of 3D plotter. Rasterizing and vectorizing Although AutoCAD natively has no rasterizing capabilities, it is possible to use other software to rasterize drawings into a raster file format. Drawing viewers such as Visio, PDFSharp and others can import and export drawings to and from vector and bitmap formats. Alternatives to AutoCAD AutoCAD, a professional architectural and engineering application, has been available since 1987. The core AutoCAD architecture is not extensible, and the company has not added features to the product that would enable developers to extend its functionality or make the application more compatible with other software packages. AutoCAD LT is a reduced version of AutoCAD which runs on Windows, OS X, and Linux. It is available in both web- and

desktop versions. Autodesk Revit, a free BIM-based suite of building information modeling and related software, has been released in the last decade as a distinct product from AutoCAD. Revit is also a 3D BIM software, which a1d647c40b

## **AutoCAD Crack +**

Run the file 'x-art.exe' from the Autodesk Autocad installation folder. Output: [C:\Users\testuser\Desktop\test\x-art.exe] Displays the following message: Start x-art Start x-art Enter an output path Enter an output path Select Output device Select Output device Input desired output resolution (200, 300, 300) Input desired output resolution (200, 300, 300) Enter a color scheme name Enter a color scheme name Enter a color scheme name Enter a color scheme name Start rendering Start rendering A resized copy of the output image is created on the C: drive A resized copy of the output image is created on the C: drive Using the Autocad API Create an instance of the document object and assign it to a variable. Create an instance of the document object and assign it to a variable. Connect to the open instance of the document object. Connect to the open instance of the document object. Start a timer. Start a timer. Disable all toolbars. Disable all toolbars. Enable all toolbars. Enable all toolbars. Insert an image. Insert an image. Insert an

## **What's New in the?**

Draw: Easily create more detailed drawings, including multi-view drawings. Use AutoCAD to quickly send drawing updates and/or drawings to your collaborators. (video: 1:18 min.) 3D Drafting: Use the 3D Drafting tools to easily create freeform 3D models, or create a quick and convenient 2D plan for your 3D drawings. Automatically display different views in your drawings, for easy review, editing and sharing of your designs. (video: 1:24 min.) Enhanced Drill to Diameter A new, streamlined UI for creating circles or circles from lines and arcs. Use the new features to quickly and easily create circles or any other type of circle. Enhanced Contour Lines Use the new contour line features to define and modify areas of contour lines and then add or modify contour lines without any additional steps. Advanced Drawing Filters New design filters make it easier to understand and communicate about your design elements. Advanced Mesh Analysis Easily see topology and knot issues in models or surface designations using the new topology and mesh filters. Use the new filter options to view objects and designations in isolation for better visual analysis. Enhanced Layer Settings User-defined layers make it easy to manage the assignment of layers to any object or design element. Enhanced Dimension Styles Get more dimension style tools with the new dimension style palette. Easily create, edit, save and export dimension styles. Enhanced Zones, Ovals, and Bounding Boxes Use the new shape tools to easily create any type of shape and edit them with complete freedom. Enhanced Grab and Ungrab Use the new grab and ungrab tools to quickly and easily grab and ungrab any object. Enhanced Guidelines Use the new guidelines to easily add, modify and edit the appearance of line objects. Enhanced Areas Use the new area tools to quickly and easily create and edit areas. Enhanced Paths and Sets Create, edit and manage straight, curved and diagonal paths and sets. Enhanced Physics Easily incorporate realistic physics into your models. Define rigid bodies and masses to model objects with gravity, springs and dampeners, and more. Enhanced Materials Use the new material tools to

# **System Requirements:**

Minimum: OS: Windows 7 64-bit Processor: Intel Core 2 Duo CPU Memory: 1 GB RAM Hard Disk: 20 GB available space Graphics: 1 GB dedicated graphics card DirectX: Version 9.0c Network: Broadband Internet connection Sound Card: DirectX 9.0c compatible sound card Additional Notes: The Beta version is playable with only DirectX 9.0c and may not be compatible with previous versions of DirectX. Recommended: OS: Windows 7 64-bit